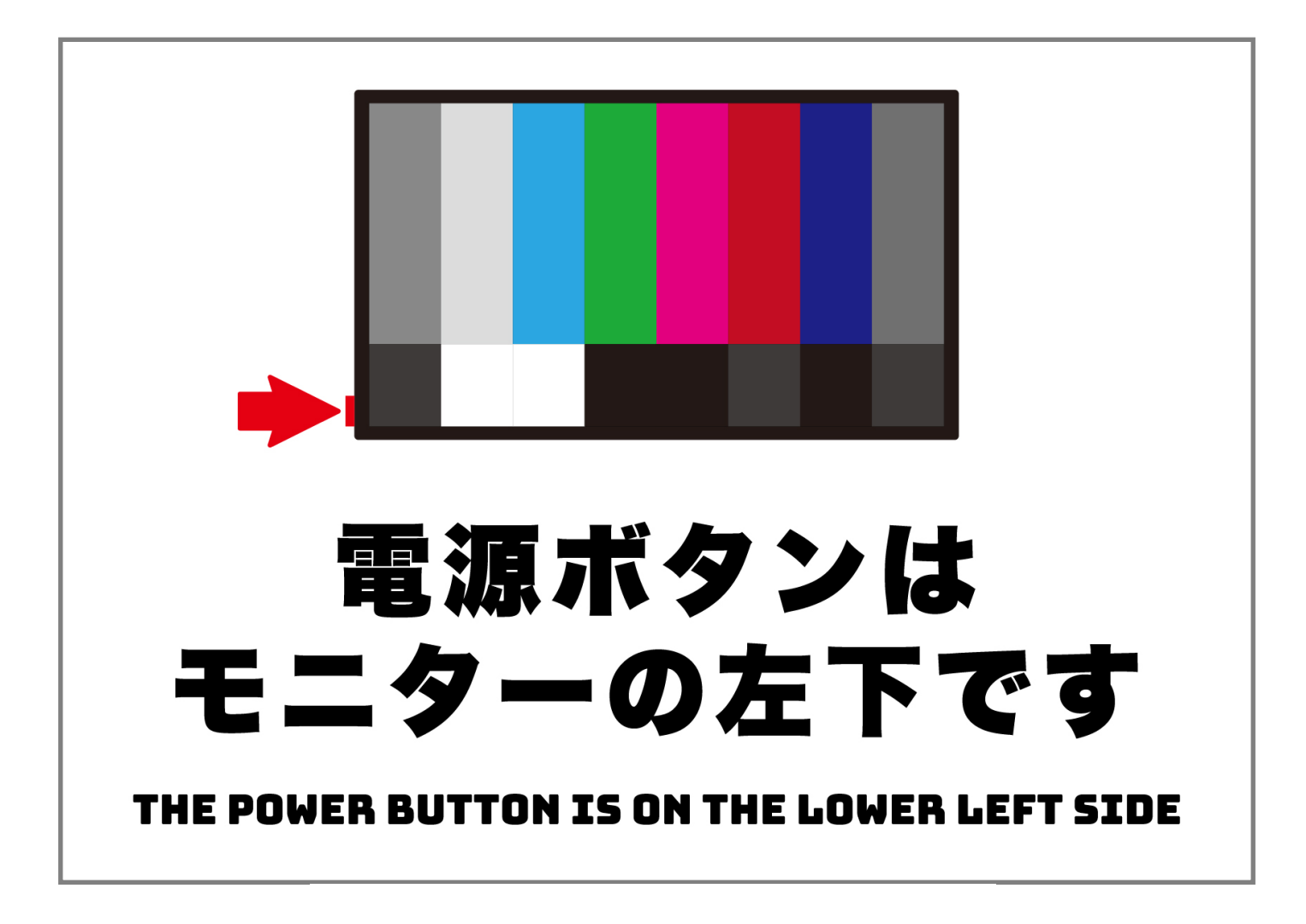

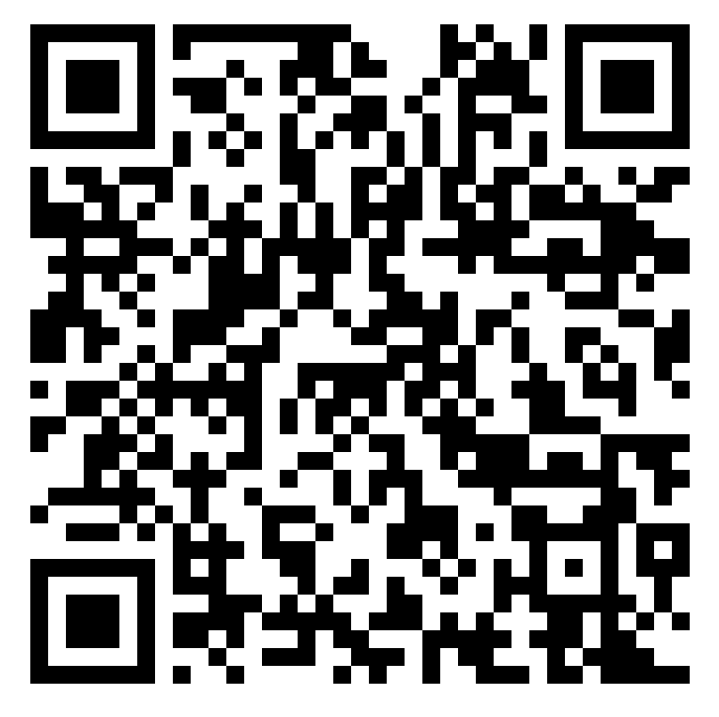

 音声データURL: https://harigamiya.jp/voice/the-power-button-is-on-the-lower-left-side.mp3 ガイダンス: